# **AutoCAD With Registration Code**

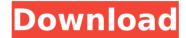

#### AutoCAD Crack + (Final 2022)

To become an AutoCAD Crack Keygen expert, you will need to go through AutoCAD Training, AutoCAD Certification, AutoCAD Course and AutoCAD Training Course. The training is available from online sources, printable materials, classroom training or self-learning from your home. AutoCAD Training Online Most of the online AutoCAD training is free. The training offered on the websites vary based on the course level. The best training course for AutoCAD beginner or intermediate level users. The training is provided by ADK, AutoDesk and Autodesk team. They also have published some free training videos on their Youtube channel. They also provide some free online training videos and they can be found on the YouTube channel. You can check out their free training videos to see how much they have to offer you. The best part is they are easy to use, and even AutoCAD beginner can learn from them. The free training videos cover the basics like drawing, drawing objects, drawing 3D models, 2D drawing, import, export, command, and much more. If you are a CAD beginner or you are a CAD professional, then you should definitely enroll for the AutoCAD training online from ADK. You can find your options in the Training section. You can also select your course level, starting from beginner to advanced level. Start learning CAD today with the best CAD training. You will learn a lot from AutoCAD training. There are lots of online resources to help you to become an AutoCAD expert. AutoCAD Certification Once you have completed the AutoCAD training and you are confident to apply AutoCAD. The best way to become an AutoCAD expert is by AutoCAD certification. It will improve your chances of getting a better job, better pay, and offer you better opportunities. You can find the best training and certification that will help you to become an AutoCAD expert. AutoCAD certification is available from Autodesk, ADK and Autodesk team. They have created this certification program to ensure that the students have completed the best training program and they have good skills to become an AutoCAD expert. Once you have finished your certification, then you will receive your Certificate of AutoCAD Expertise. You can also visit the official Autodesk website for the more information on the certification.

### **AutoCAD Crack + With Product Key (Final 2022)**

## \*\*AutoLISP Applications\*\* AutoLISP scripts can be written to perform various functions, such as data entry, annotation, export, and so on. An example of an AutoLISP application is the Export to DWG (DWG) script, which exports a drawing from a drawing in a DWG format. AutoLISP can be run in either AutoLISP or Visual LISP (VLISP) mode, or even from outside AutoCAD Crack For Windows. The following are some common uses of AutoLISP: • \*\*AutoLISP:\*\* Automate data entry, annotation, text, or other drawing features. • \*\*VLISP:\*\* Any third-party tools you wish to use must be installed on a system that is capable of running VLISP. VLISP has many languages, such as JavaScript and Python. • \*\*Outside AutoCAD Full Crack:\*\* AutoLISP scripts can be run in the AutoCAD application when running AutoLISP or VLISP scripts. This is the case, for example, when exporting a drawing from within another application (such as Microsoft Word) to a DWG format. • \*\*Visual LISP:\*\* As described later in this chapter, VLISP is a script language that is similar to AutoLISP. VLISP is primarily used for form customization and customizing AutoCAD. • \*\*ServiceNow:\*\* The ServiceNow customer service information system from Autodesk uses AutoLISP as the ca3bfb1094

1/3

#### **AutoCAD For Windows**

The Republican-led Senate Intelligence Committee has scheduled a hearing for Wednesday for Dr. Christine Blasey Ford, who has accused Supreme Court nominee Brett Kavanaugh of sexually assaulting her when the two were in high school. If you thought all this was just political theater and all the Republicans were just doing it to make it look bad for Kavanaugh, you were wrong. There's a very good chance the committee is really doing its job — investigating Kavanaugh's work as a young lawyer at the Washington, D.C. firm of then-Assistant Secretary of Defense Michael Linzer and his work at the White House as special assistant and staff secretary to President Ronald Reagan. The committee wants to look into Ford's allegations of sexual misconduct at a party back in 1982, but Ford's lawyer, Michael Bromwich, told Fox News Sunday that his client is only willing to appear in a public hearing and isn't interested in speaking to staff investigators for the committee. On Fox News Sunday, Chris Wallace asked Bromwich about what he and his client wanted: "They don't want a public hearing; they want a public meeting," Bromwich said. "We have offered to come to the committee. We have done everything we can to facilitate this," Bromwich said, though he was not ready to negotiate with the committee at this point in time. "We have no idea why the committee has chosen to do what they have done," Bromwich said. So Bromwich wants a public meeting in public, which makes sense. But he doesn't seem to understand that the Senate Intelligence Committee is not some random committee out in the woods. It's the body that oversees intelligence gathering, and it would be a mistake for the committee to limit its investigation to a public hearing. The committee's job is to do an investigation, to gather and verify information. It is also to do a thorough and impartial job. The committee's job is to do an investigation, to gather and verify information. It is also to do a thorough and impartial job. In public, I would argue, the committee should also allow any accusers — and the people who would be called as defense witnesses — to be heard. But there's no reason why the committee can't schedule a public hearing — with two witnesses each — and a public

#### What's New in the AutoCAD?

Get AutoCAD started with a new default template. Download a template from templates.autodesk.com. New object properties: Location Map: Added a map option to drawing window. Maps are available as snap to, or choose from a collection. Snap the selection to a map, and it is highlighted on the drawing. (video: 1:52 min.) Snap the selection to a map, and it is highlighted on the drawing. (video: 1:52 min.) Snap Line to Grid and Snap Element to Grid: Snap the selected line or element to one of the grid lines or elements on the drawing. (video: 2:01 min.) Snap the selected line or element to one of the grid lines or elements on the drawing. (video: 2:01 min.) Select an object and change the properties of all objects. The object properties are displayed in the Data bar. Select a property to change its value for all objects. (video: 1:42 min.) Shape Selection: Added two new options to Shape Select tool: 3D Edit mode and 3D View mode. When 3D Edit mode is active, one of the three edges of the shape can be moved or rotated on its axis. When 3D View mode is active, 3D View supports most of the same options as 2D View. (video: 1:25 min.) Add In-place Polyline Manipulation to the Type Tool: The in-place polyline option is now available for the Polyline tool in the Type Toolbar. After drawing a polyline, you can use any of the other types of tools to modify the shape. You can also double-click on a part of the shape to place the point. (video: 1:31 min.) You can also double-click on a part of the shape to place the point. (video: 1:31 min.) Select an element and modify its properties. The properties are displayed in the Data bar. Select a property to change its value for the selected element. (video: 1:42 min.) New color: SMIMARKER 1 Added color swatches to the Color Picker. Added a camera icon to the context menu when you right-click in a command palette. When you select an object with the Color Zoom tool, all colors in the current object will be shown. (video

## **System Requirements:**

OS: Windows XP, Windows 7, Windows 8, or Windows 10 (32/64-bit). Windows XP, Windows 7, Windows 8, or Windows 10 (32/64-bit). Processor: Intel Core 2 Duo or better Intel Core 2 Duo or better Memory: 2 GB RAM 2 GB RAM Graphics: DirectX 9 graphics card with 512 MB of memory (NVIDIA GeForce GTX 200 series or better) DirectX 9 graphics card with 512 MB of memory (NVIDIA GeForce GTX 200 series or better) Hard drive: 20 GB of free space

http://rackingpro.com/?p=42615

https://lordwillprovide.com/wp-content/uploads/2022/07/AutoCAD\_Crack\_Activator\_For\_PC.pdf

https://www.tnrhcp.com/autocad-crack-pc-windows-4/

https://rwbible.com/autocad-crack-torrent-activation-code-updated-2022/

https://www.condommessage.com/wp-content/uploads/2022/07/AutoCAD-6.pdf

https://lefterovata-kashta.eu/autocad-crack-download-final-2022/

https://mmsonline.org/wp-content/uploads/2022/07/AutoCAD\_MacWin\_April2022.pdf

https://waclouds.com/wp-content/uploads/2022/07/joselau.pdf

https://mentoring4good.com/wp-content/uploads/2022/07/AutoCAD.pdf

https://marketstory360.com/news/70845/autocad-crack-latest-2022-7/

http://kireeste.com/?p=59562

http://osvita-olgynkaotg.org.ua/advert/autocad-product-key-full-download-win-mac/

https://upiniun.com/wp-content/uploads/2022/07/AutoCAD-3.pdf

https://lacomfortair.com/autocad-download-updated-2022/

https://kcmuslims.com/advert/autocad-crack-license-keygen-free-x64/

https://nusakelolalestari.com/wp-content/uploads/2022/07/AutoCAD-2.pdf

https://callejondigital.com/wp-content/uploads/2022/07/debtemp.pdf

https://umtsohor.com/2022/07/23/autocad-crack-mac-win/

https://hard-times.us/wp-content/uploads/2022/07/AutoCAD-5.pdf

https://ozarkinstitute.oncospark.com/wp-content/uploads/2022/07/AutoCAD-6.pdf

3/3